# Enter: http://trello.com  $\alpha$   $\beta$  https://tralle

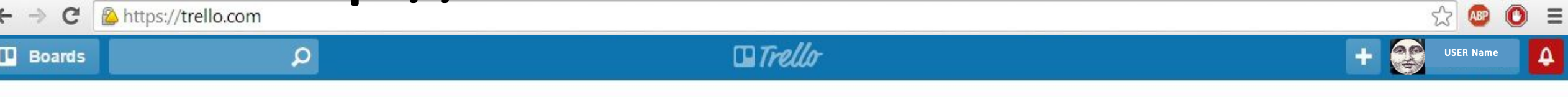

# My Boards

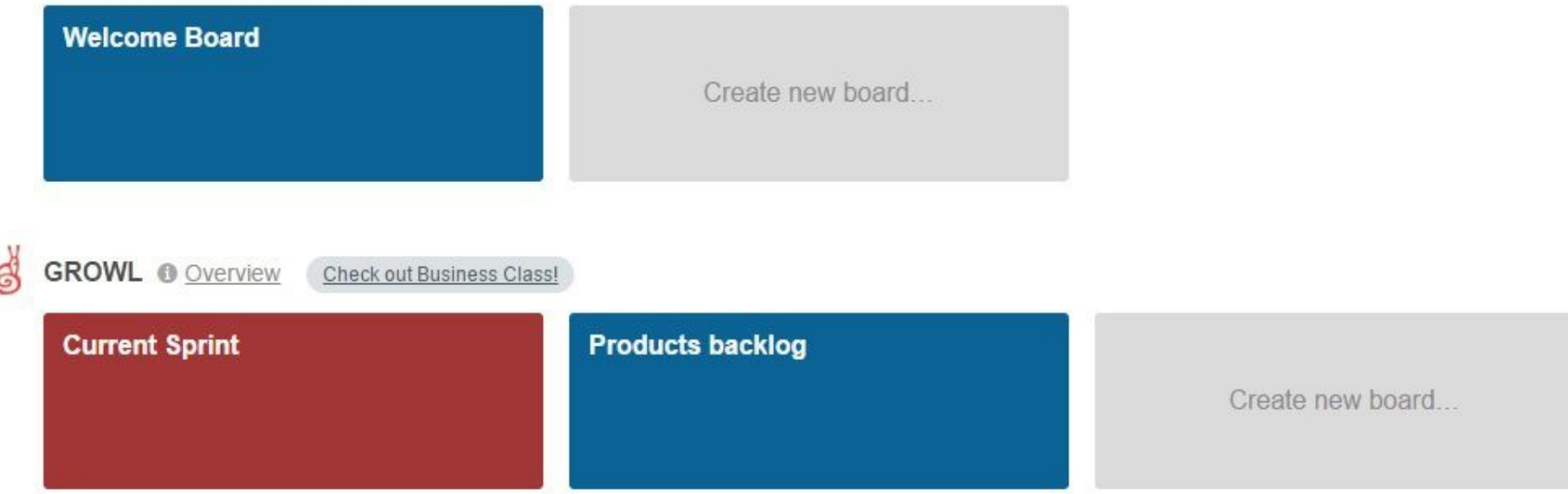

Create a new organization...

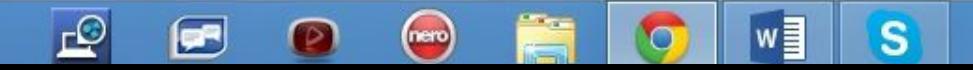

## Enter: http://trello.com  $\leftarrow$   $\rightarrow$ C & https://trello.com

### $\mathbb{Z}^2$ ABP  $\bullet$  =  $\Box$  Trello OS  $\mathbf{Q}$  $\ddot{\phantom{1}}$  $\pmb{\Delta}$  $\Box$  Boards **USER Name**

### **My Boards**  $\mathbf{R}$

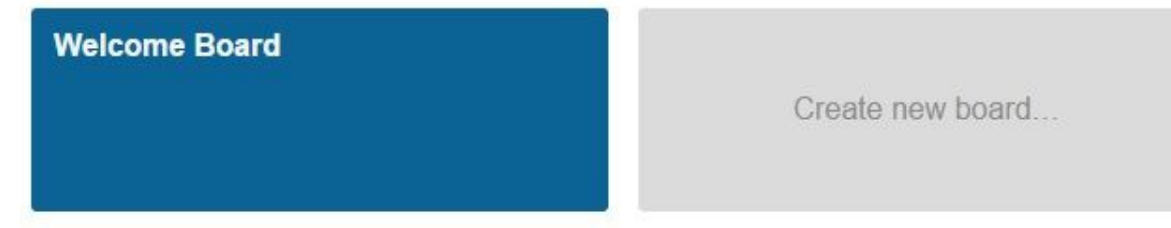

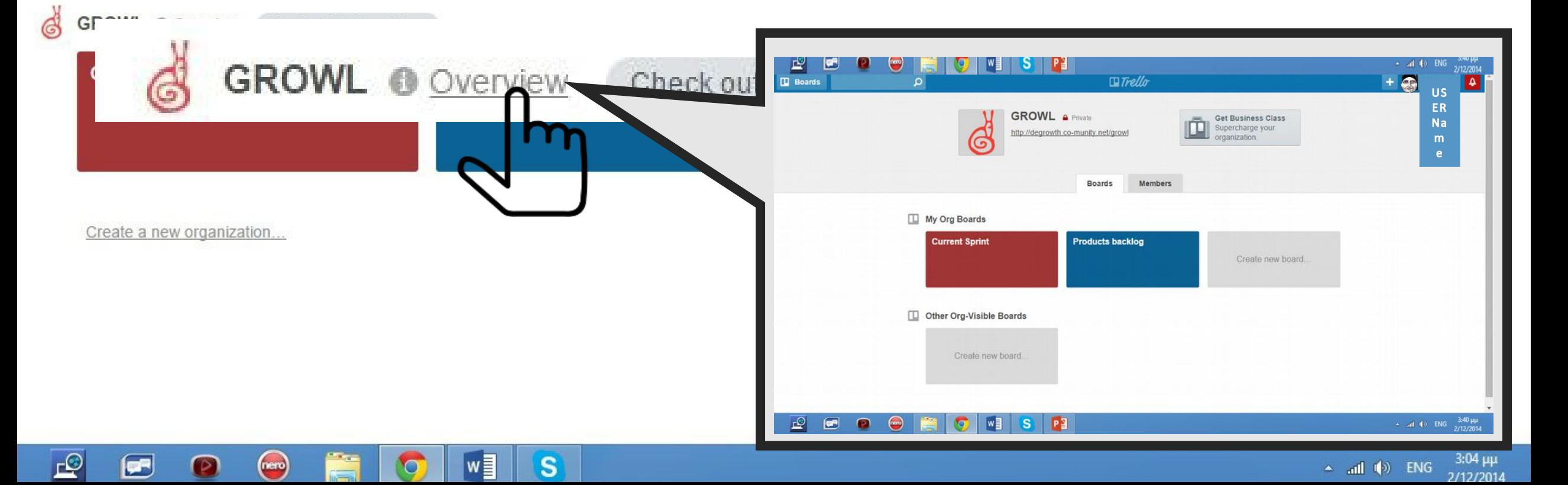

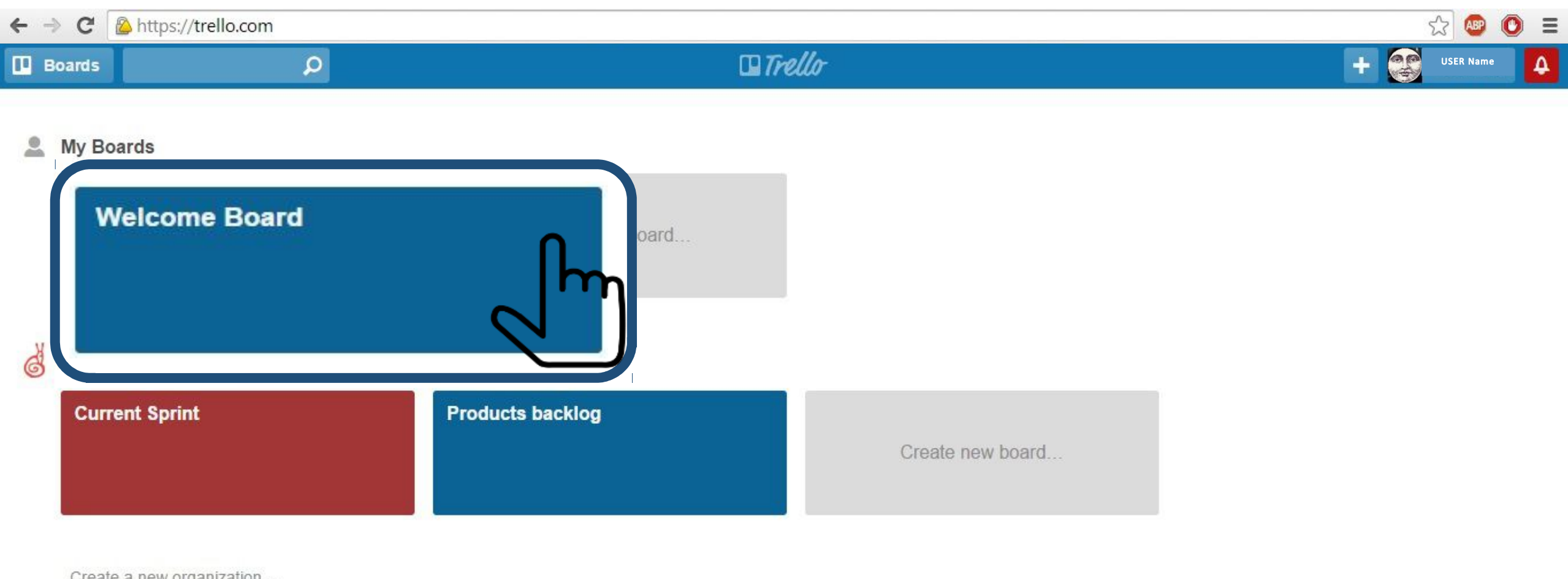

Create a new organization...

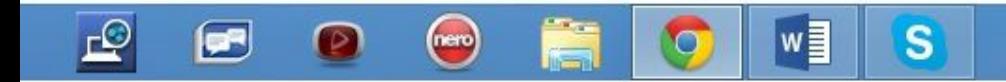

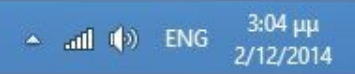

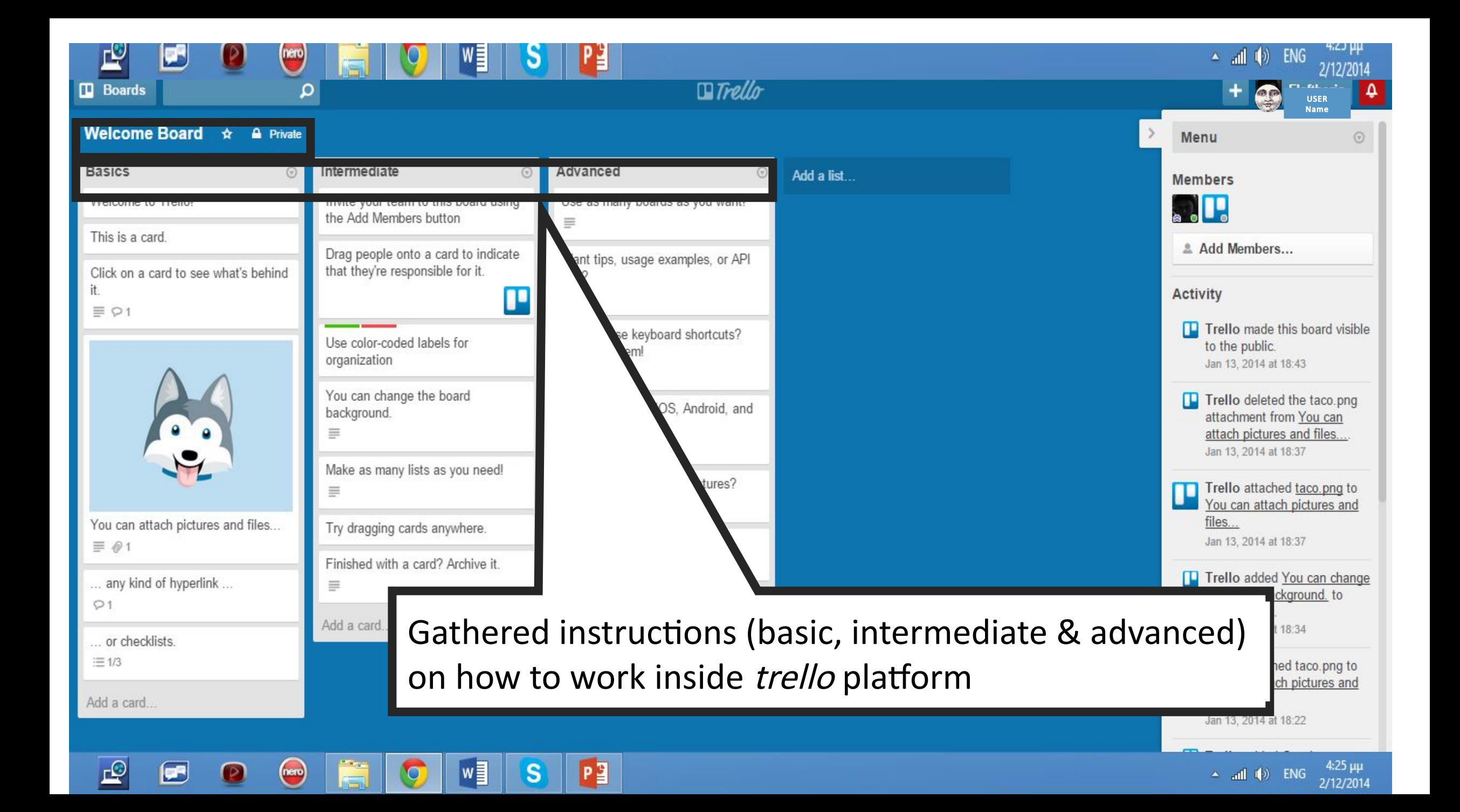

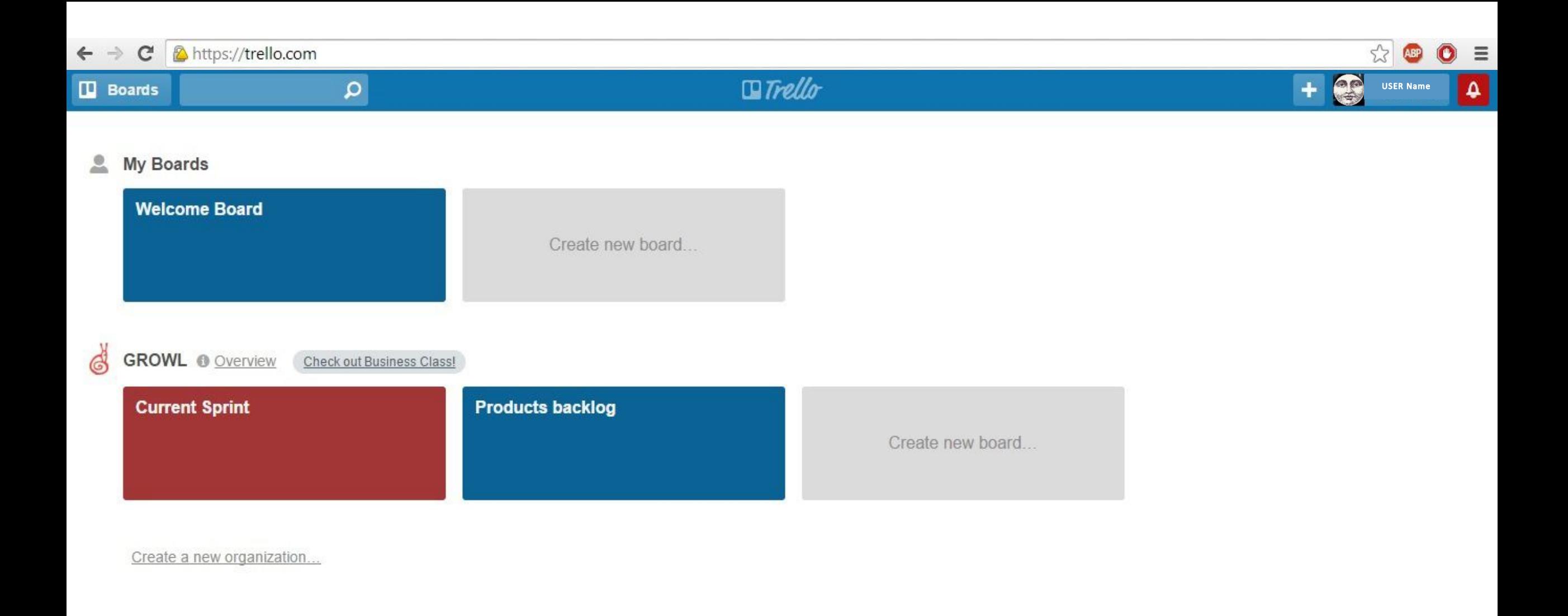

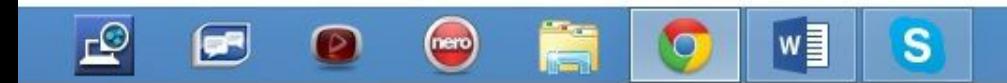

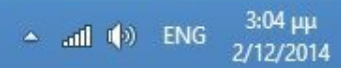

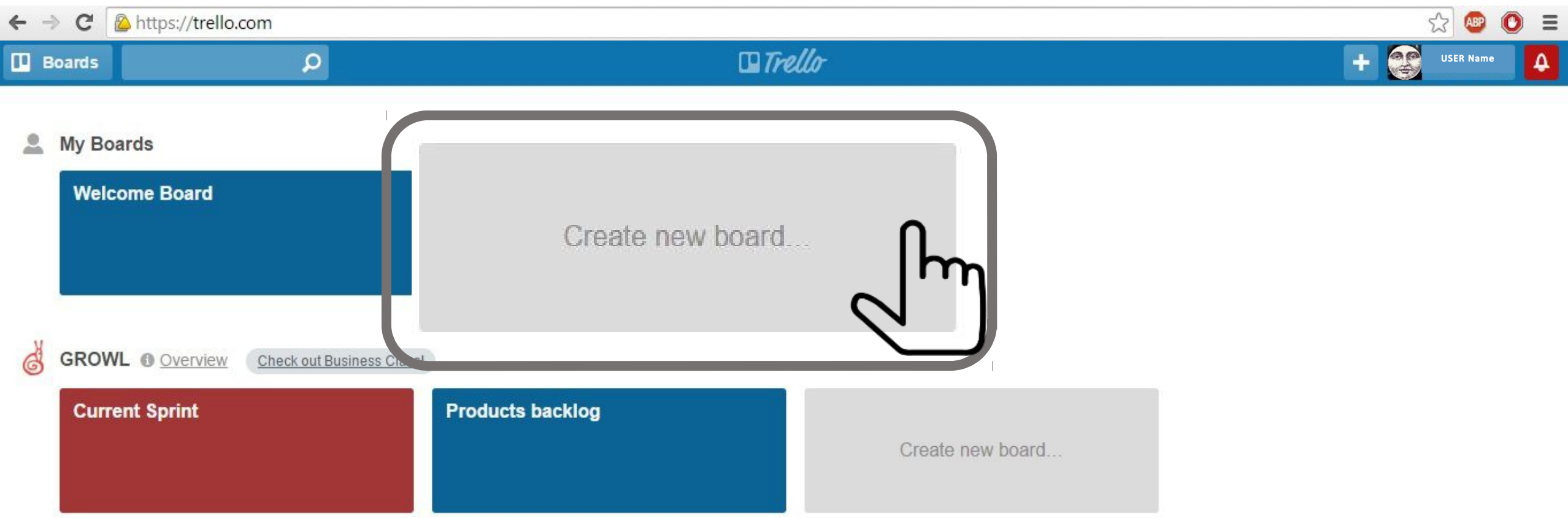

Create a new organization...

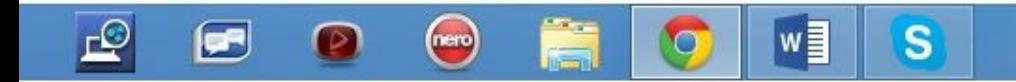

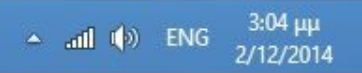

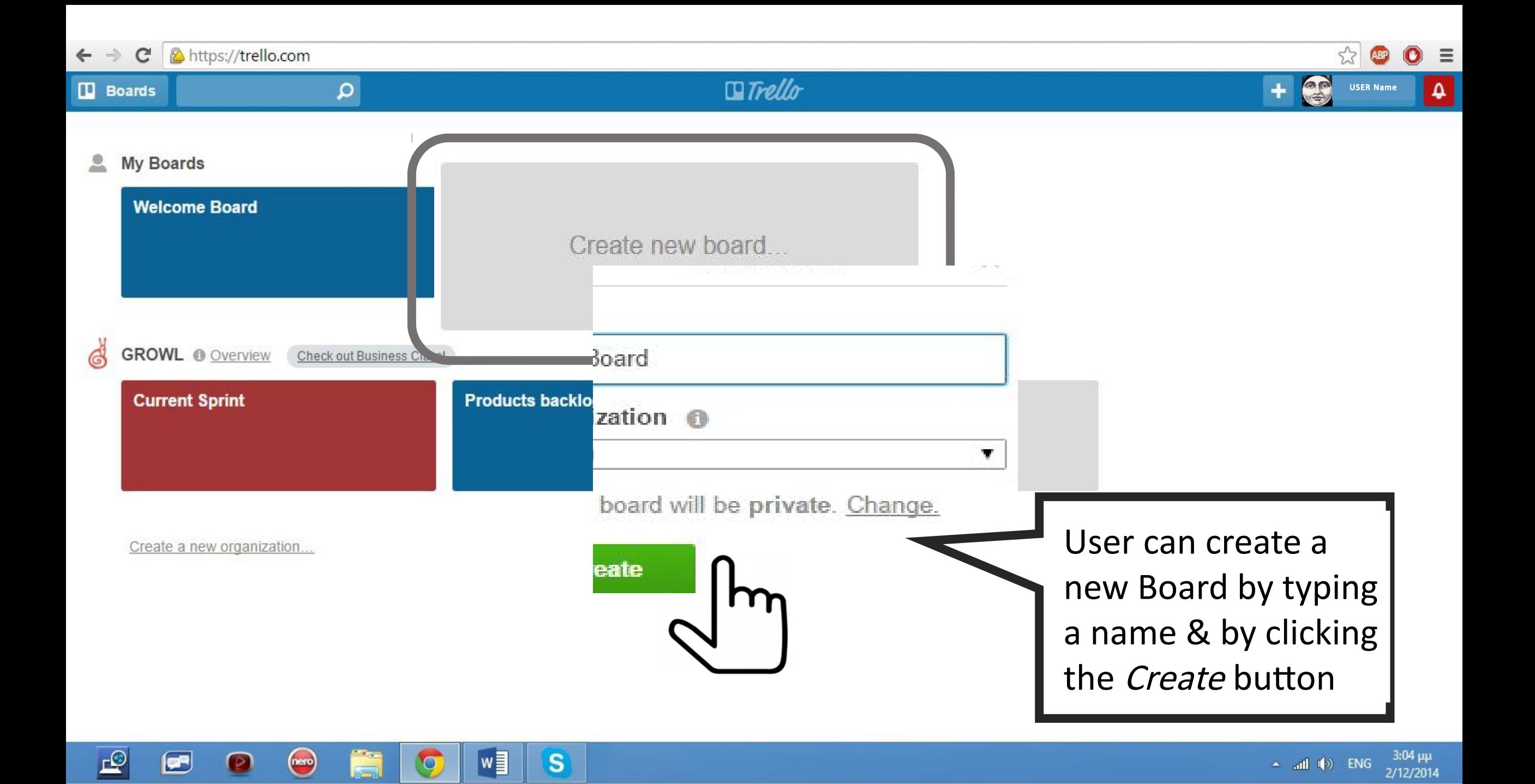

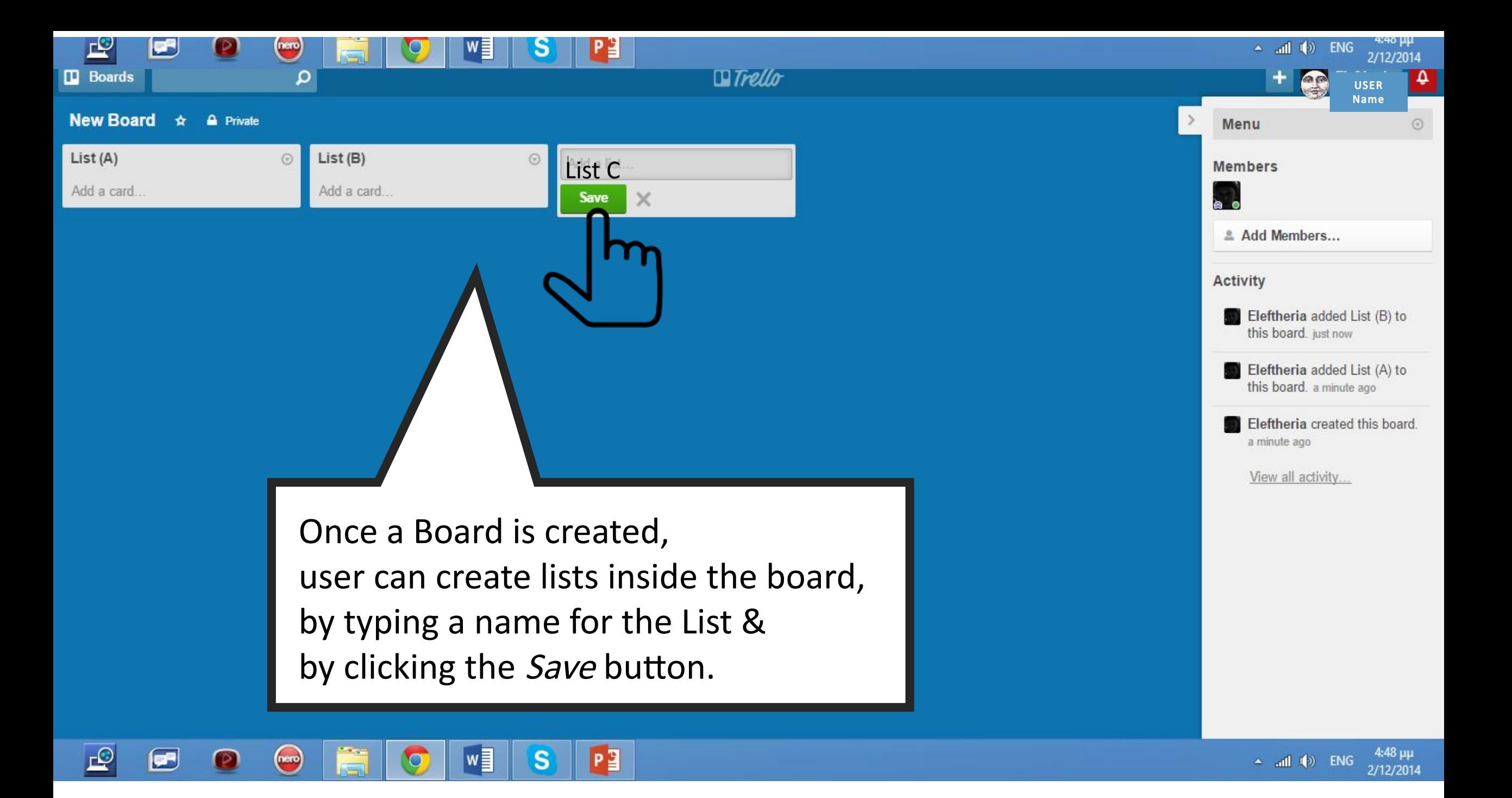

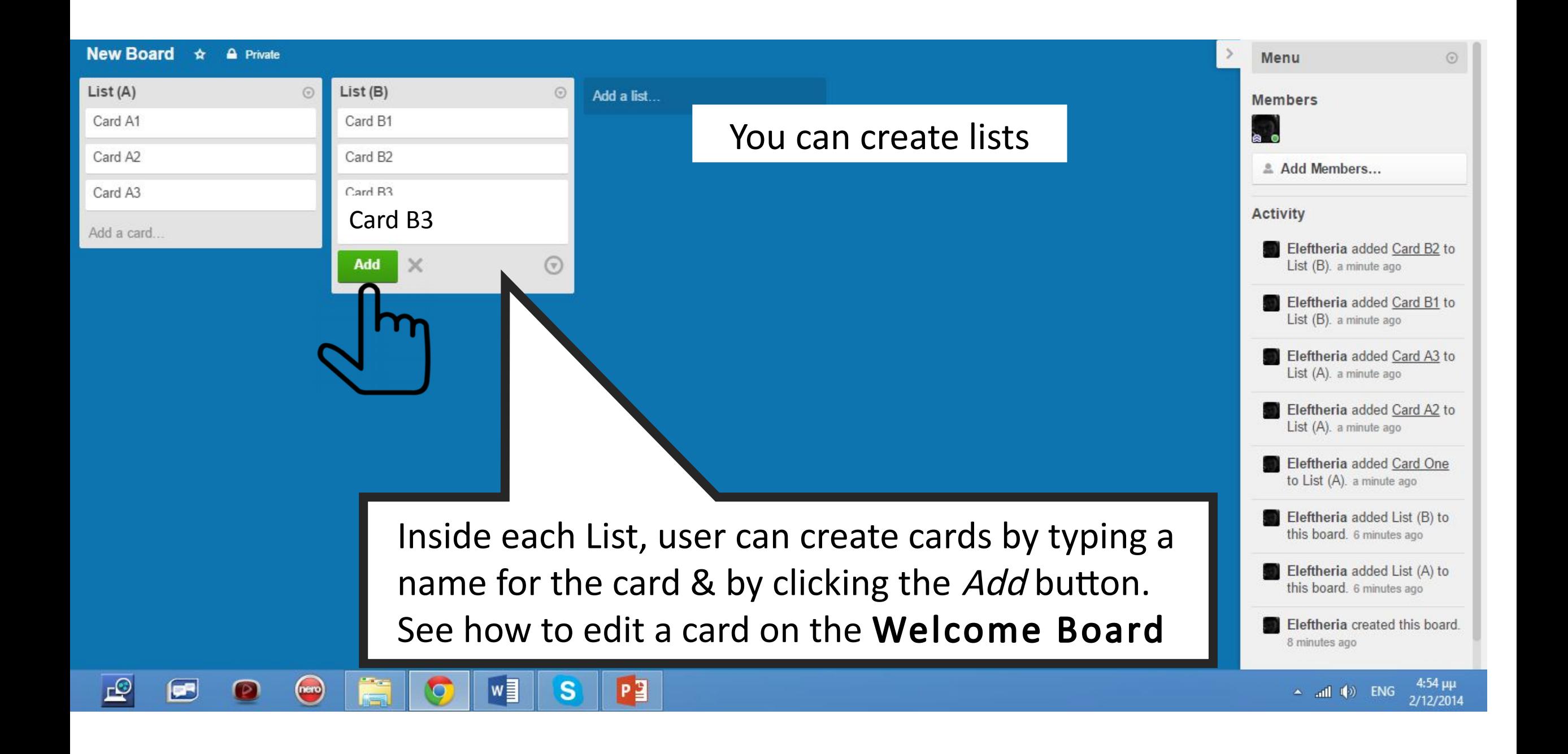

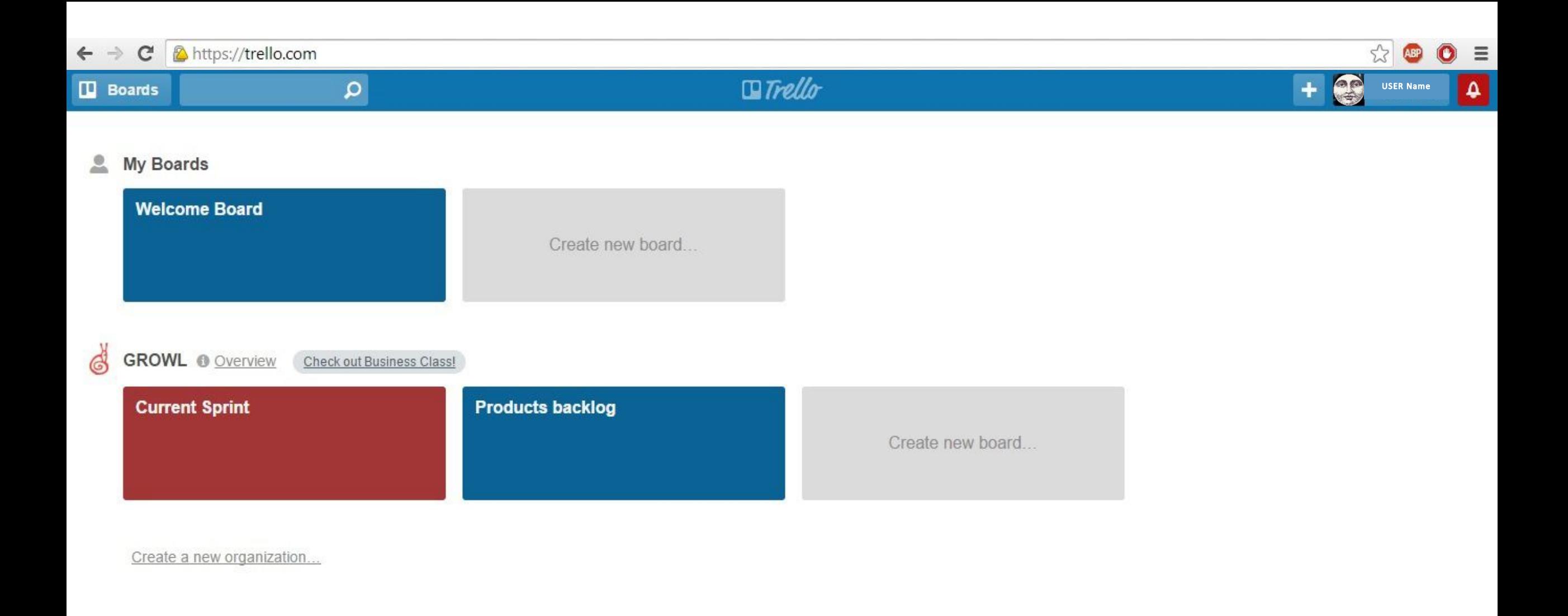

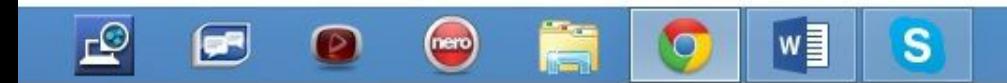

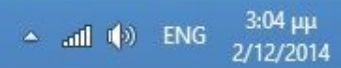

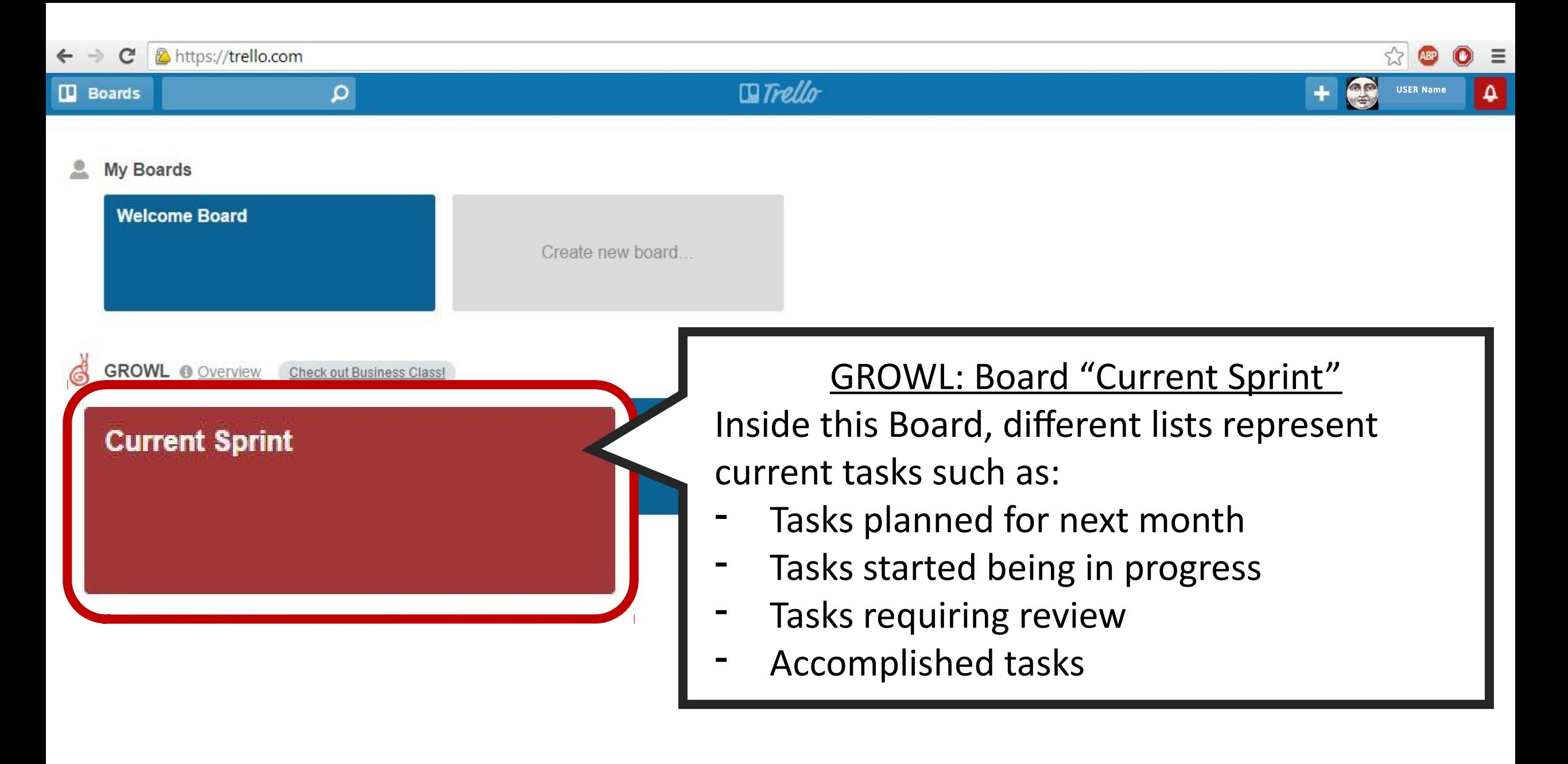

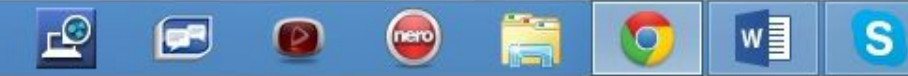

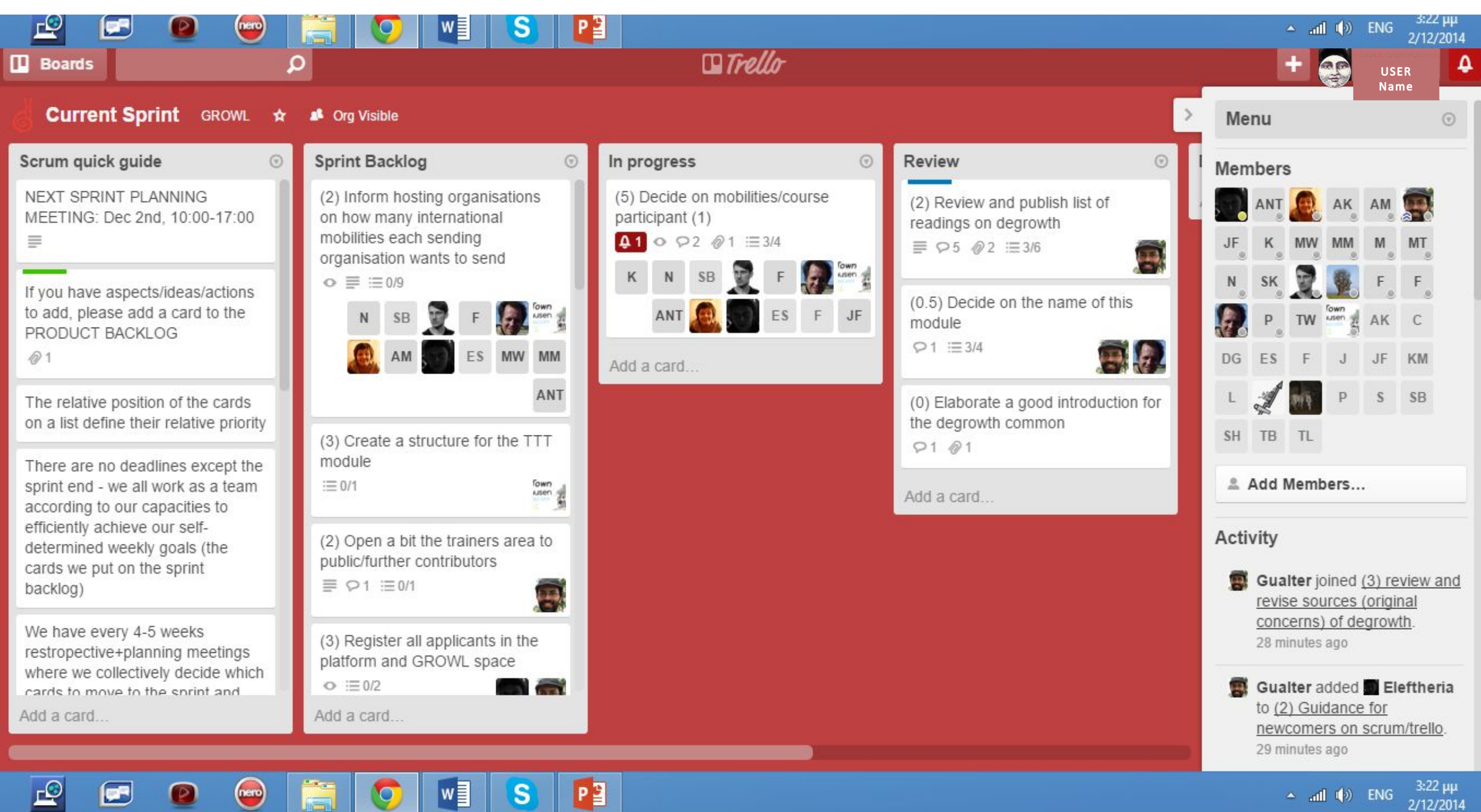

 $P_1^2$ 

 $\vert$  S

 $w$ 

 $\bullet$ 

 $\mathbf{P}$ 

 $\blacksquare$ 

 $\bullet$ 

i.

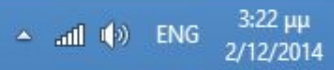

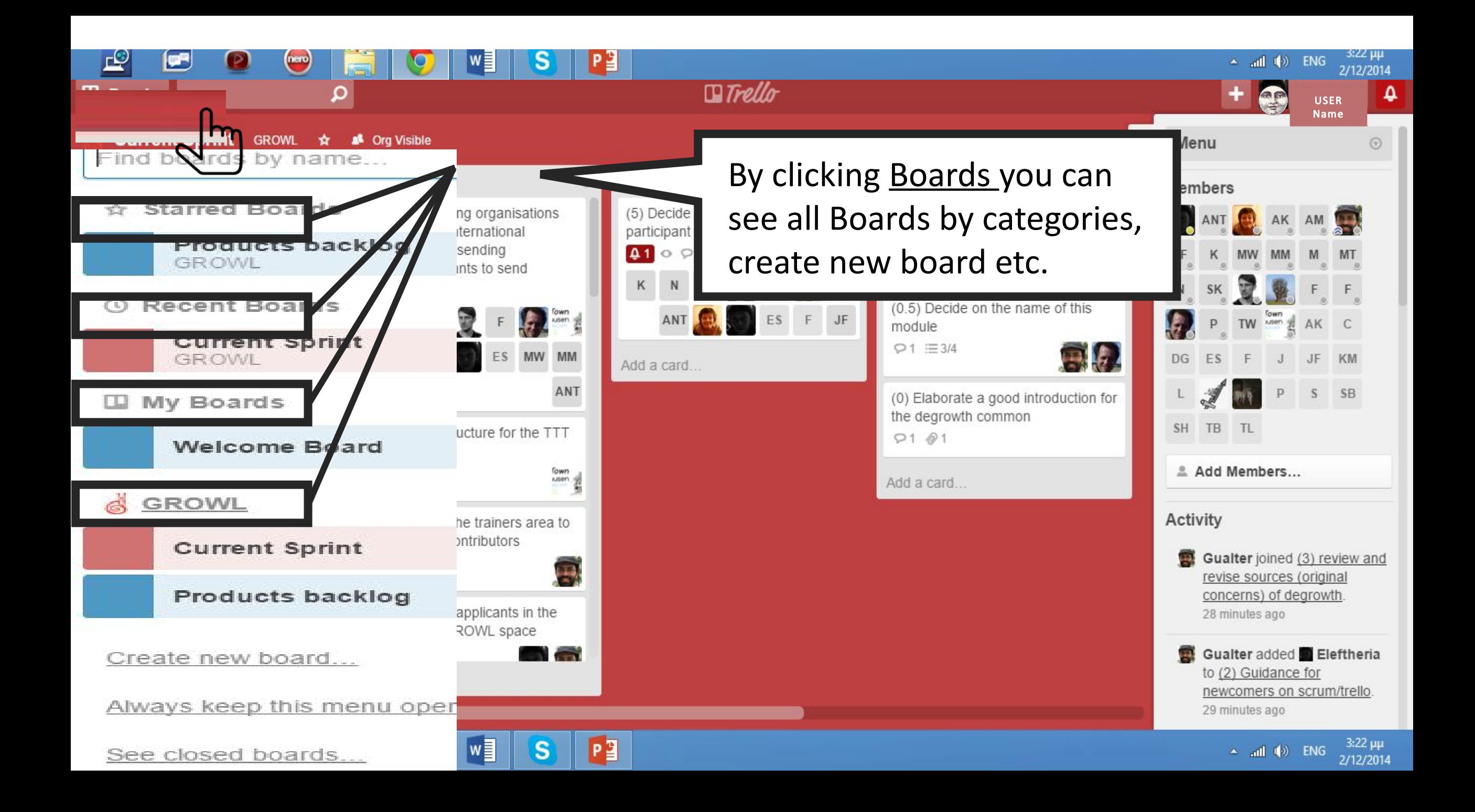

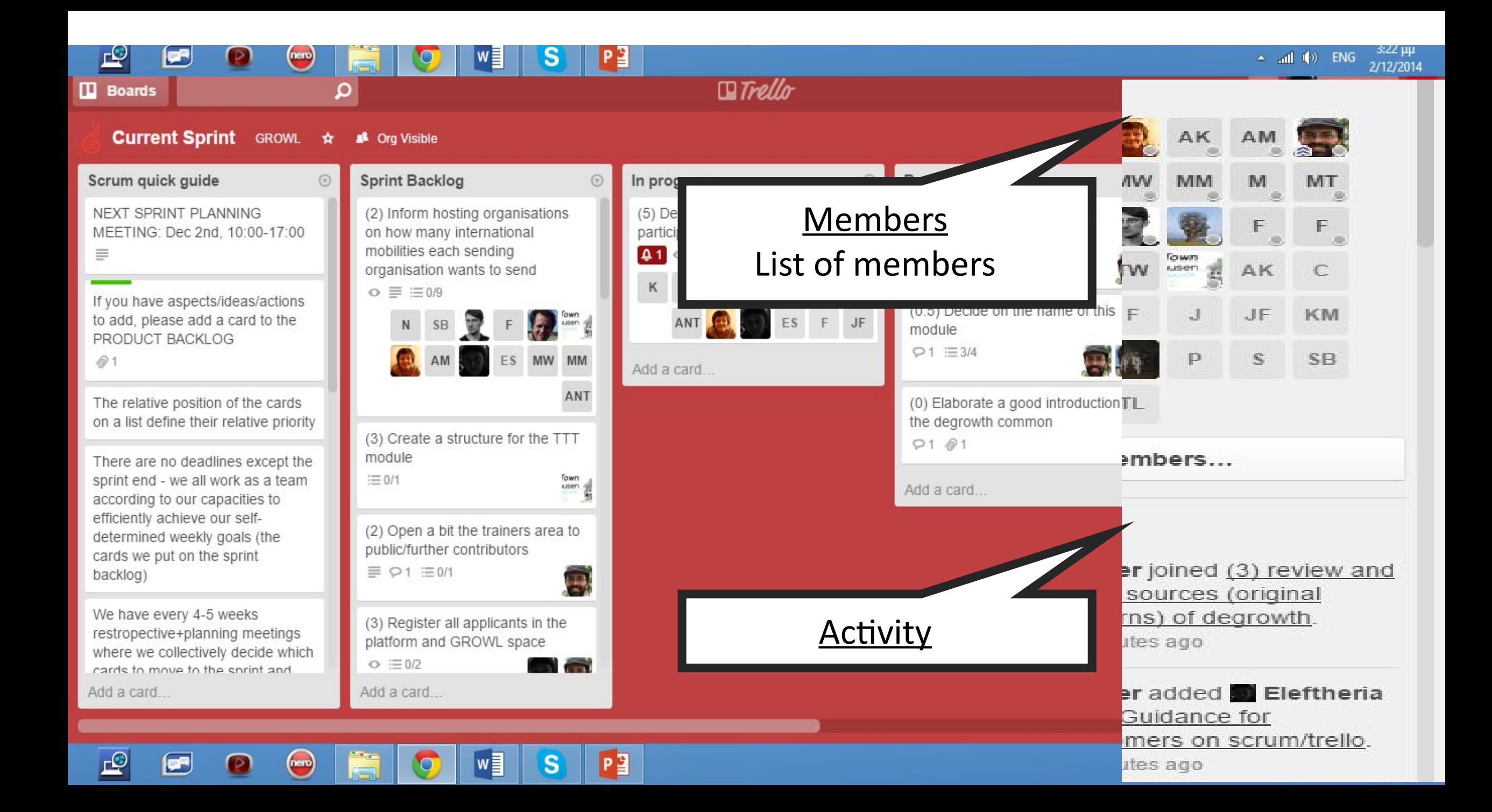

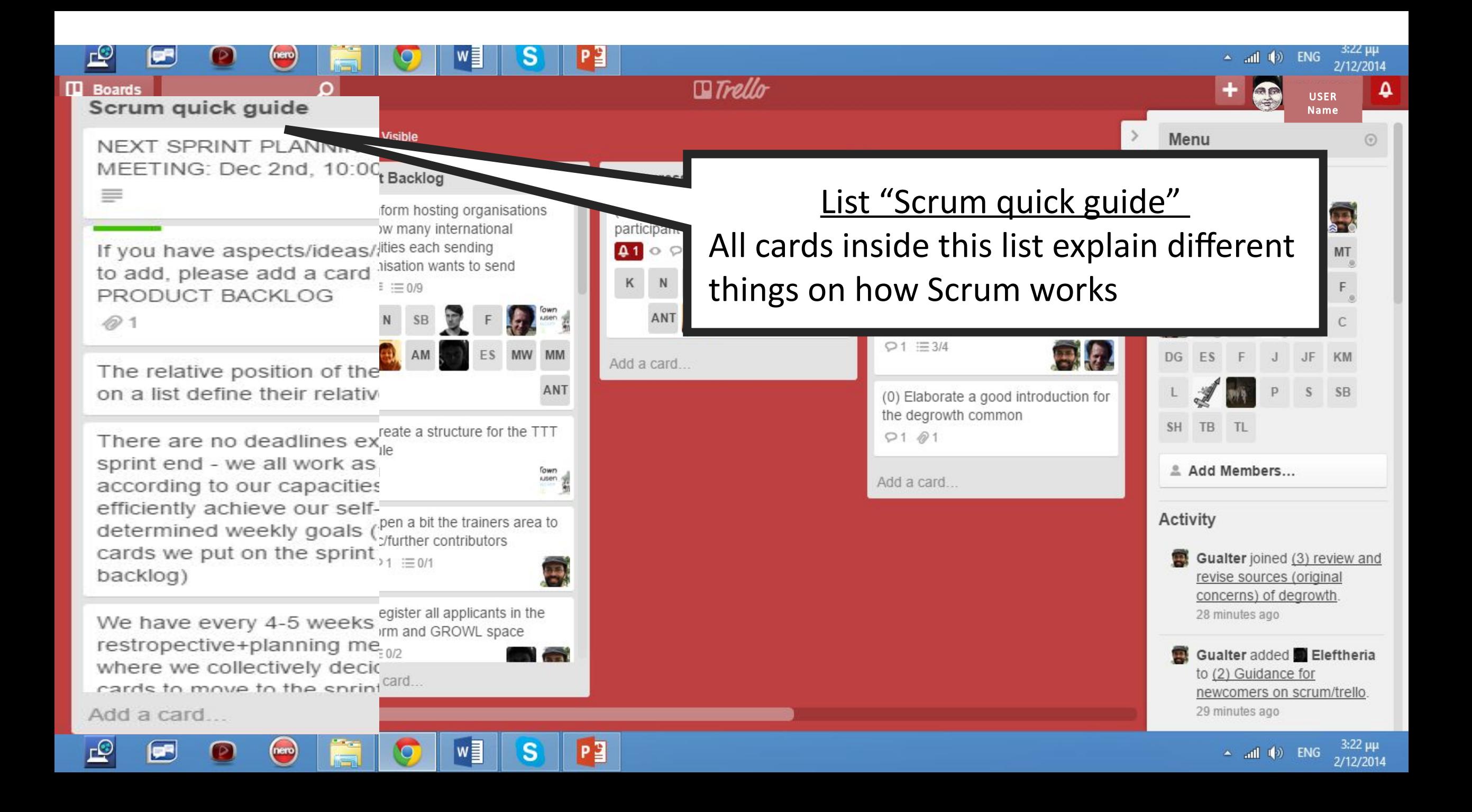

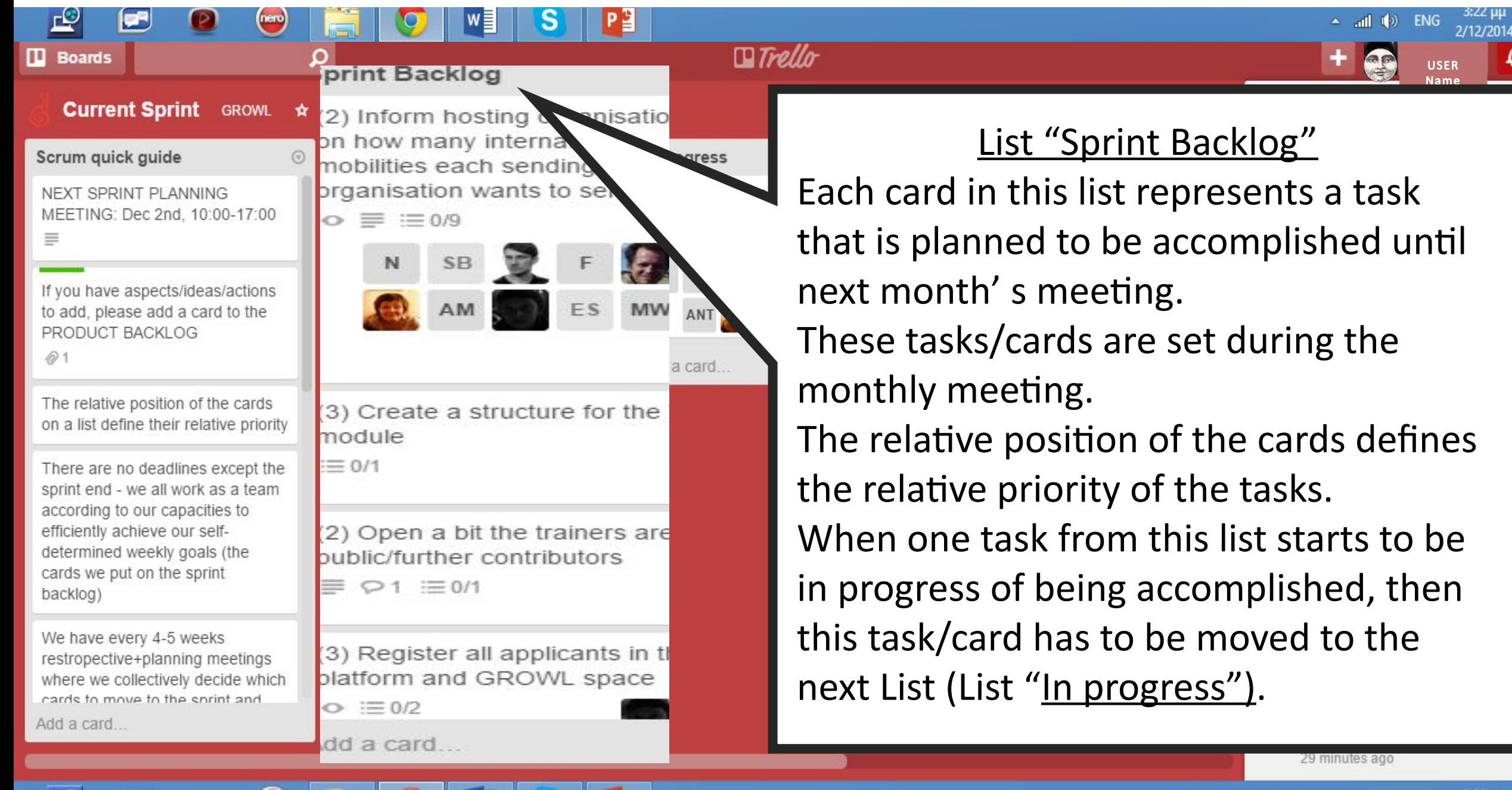

S

 $\sim$  and  $\langle \bullet \rangle$  ENG

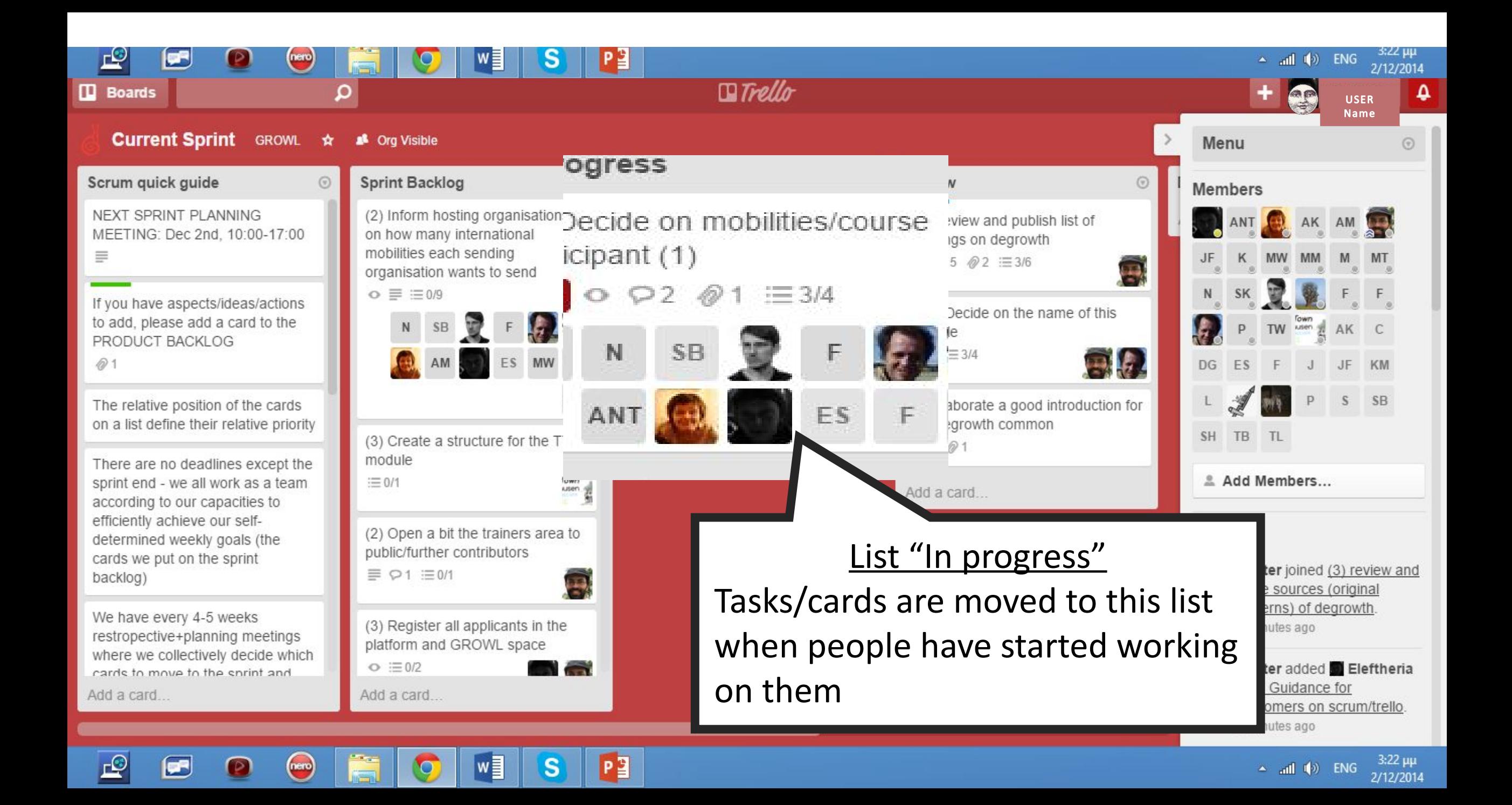

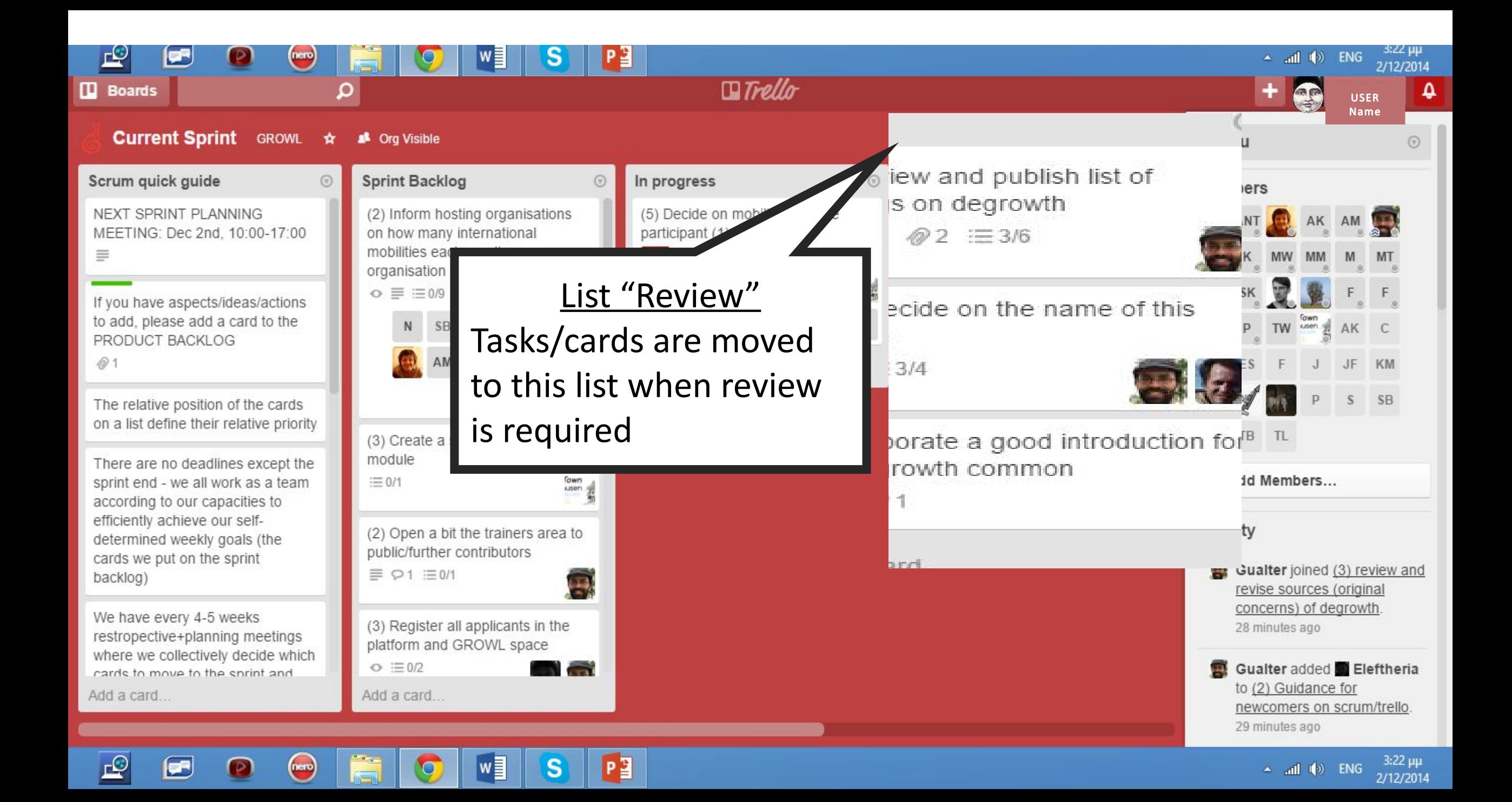

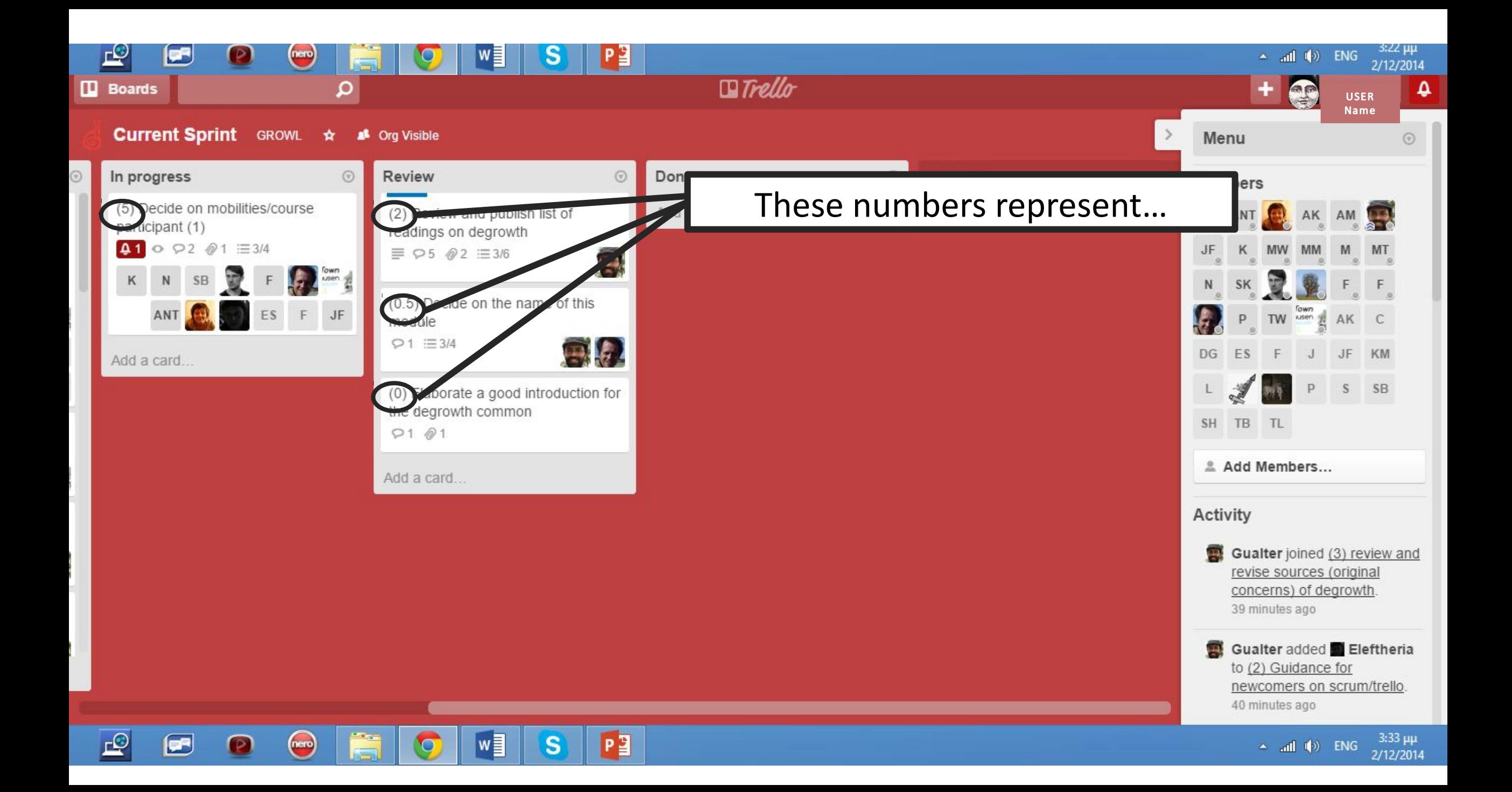

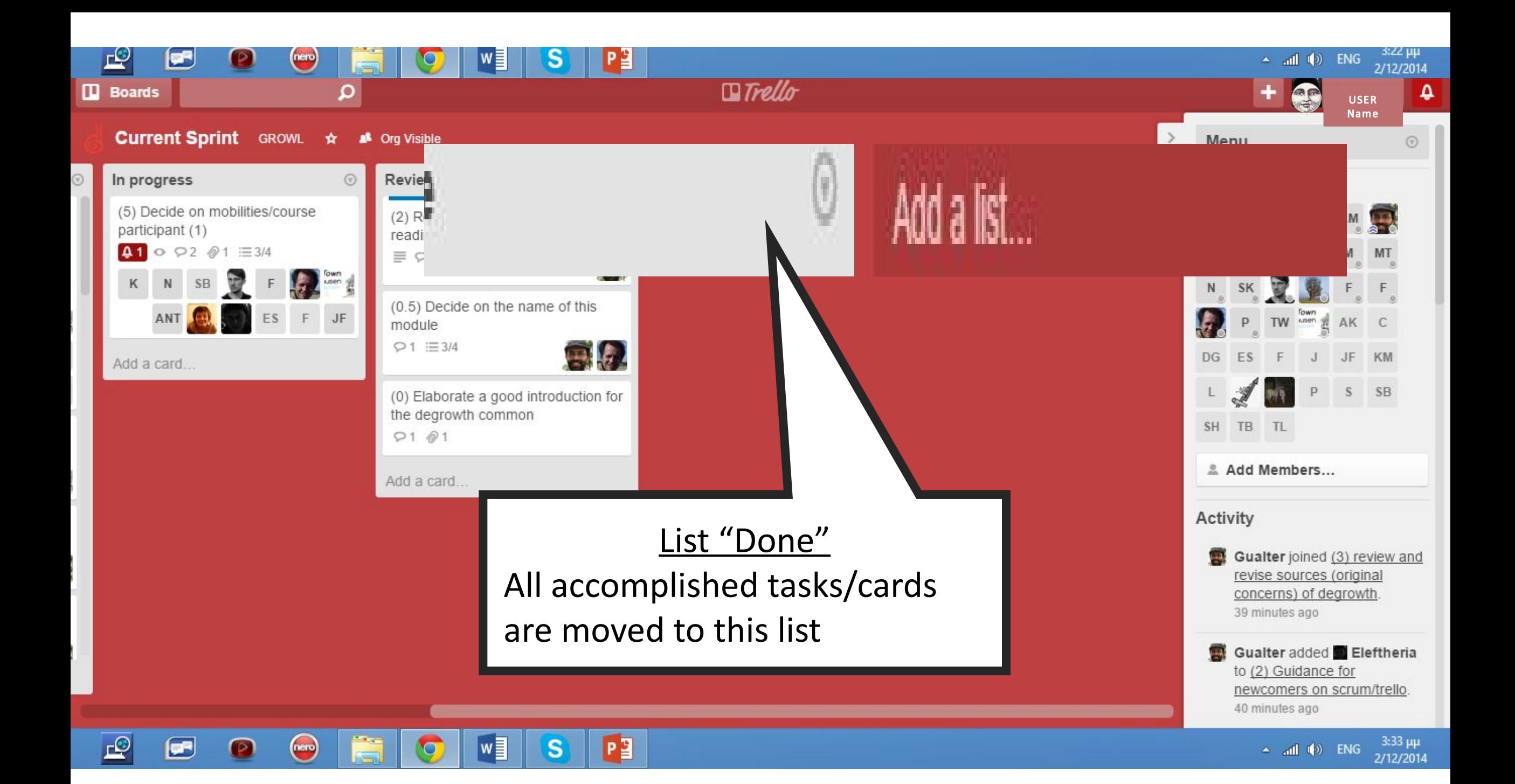

# print Backlog

(2) Inform hosting organisatio on how many international nobilities each sending organisation wants to send  $\circ \equiv \equiv 0/9$ 

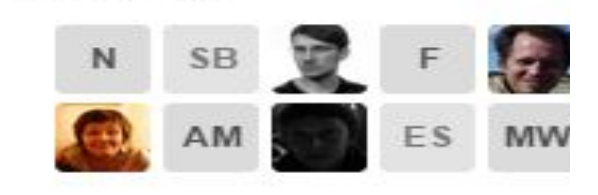

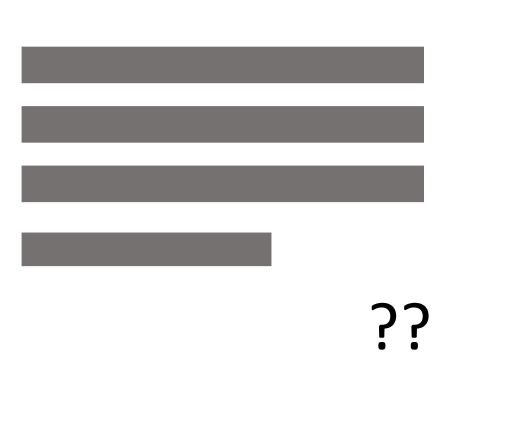

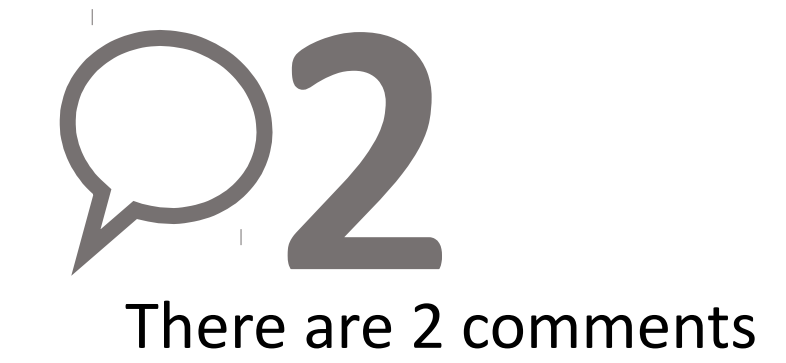

(3) Create a structure for the module

 $\equiv 0/1$ 

(2) Open a bit the trainers are public/further contributors

 $\equiv$   $\varphi$ 1  $\equiv$  0/1

(3) Register all applicants in th platform and GROWL space

 $\circ \equiv 0/2$ 

dd a card...

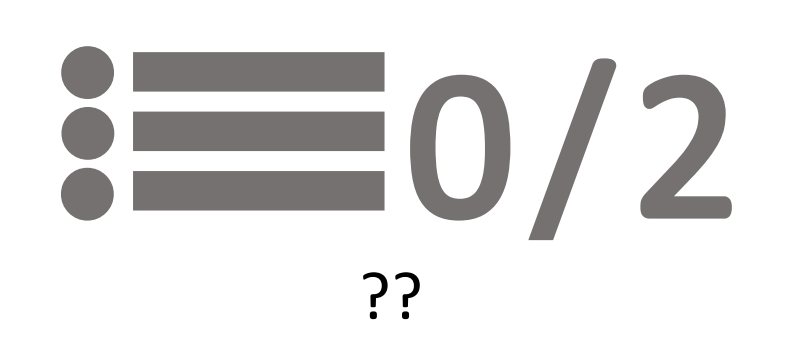

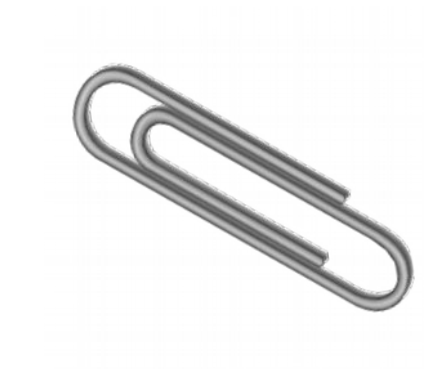

??

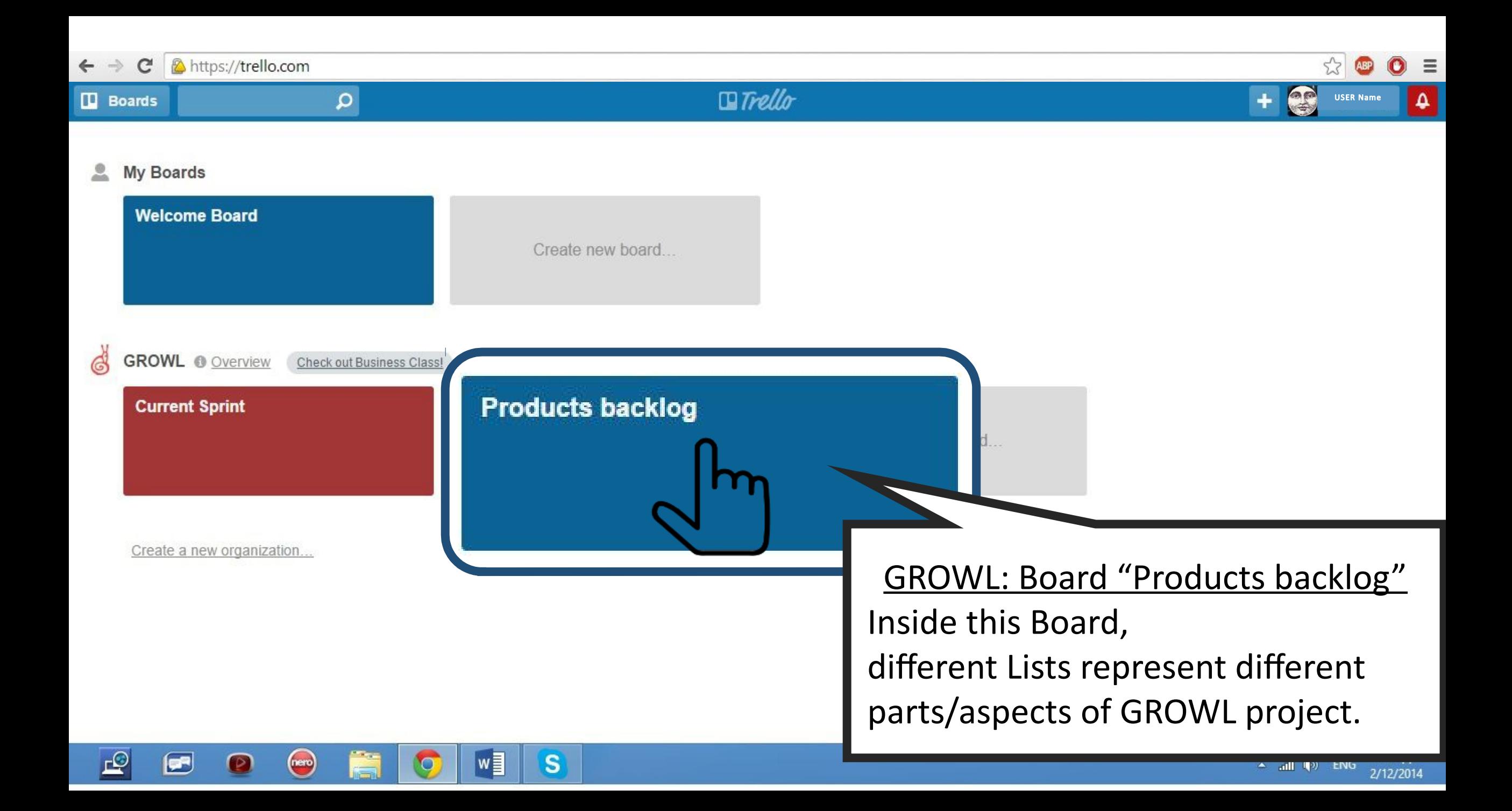

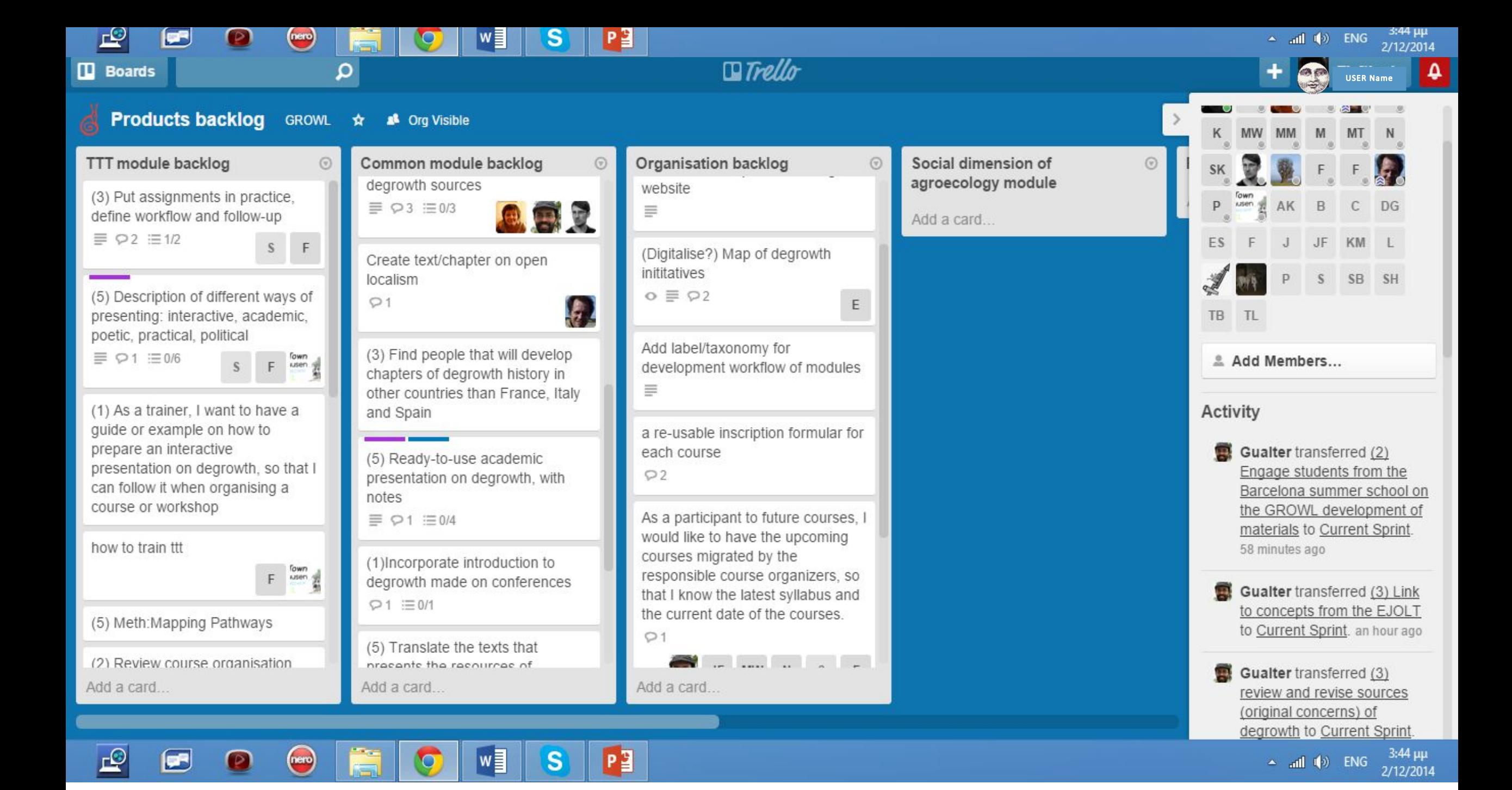

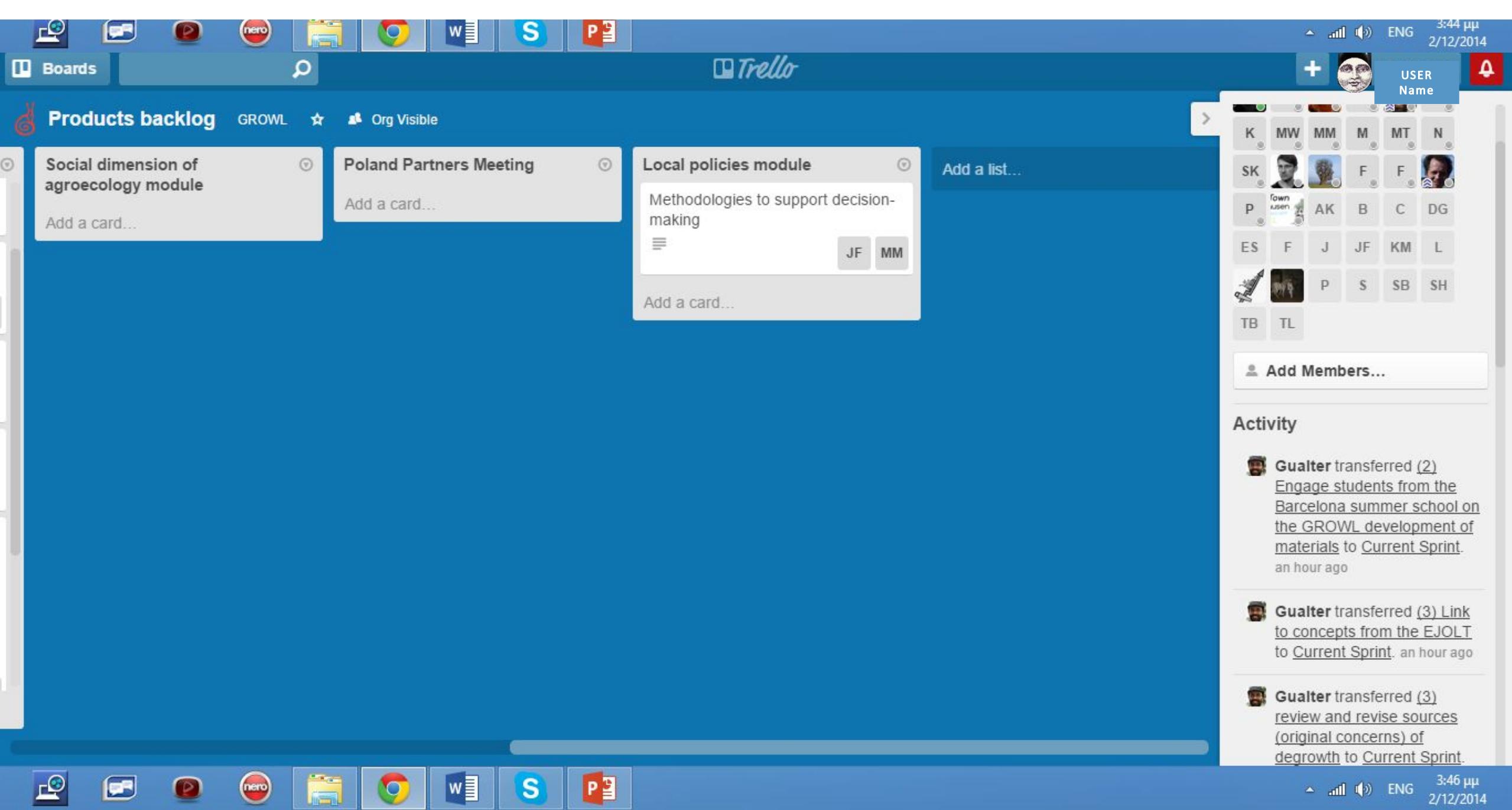

--

# Feel free to correct, change, add